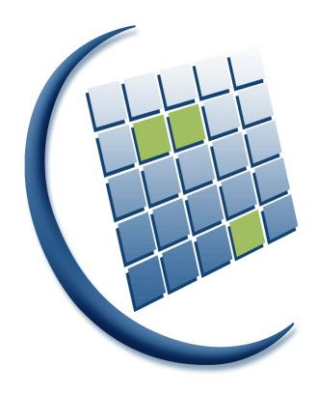

 $NOSi$ 

Núcleo Operacional para a Sociedade de Informação

Gabinete do Primeiro Ministro

## **Especificação Técnica**

## **Gerador XML do DPR**

# **DCI**

## Índice

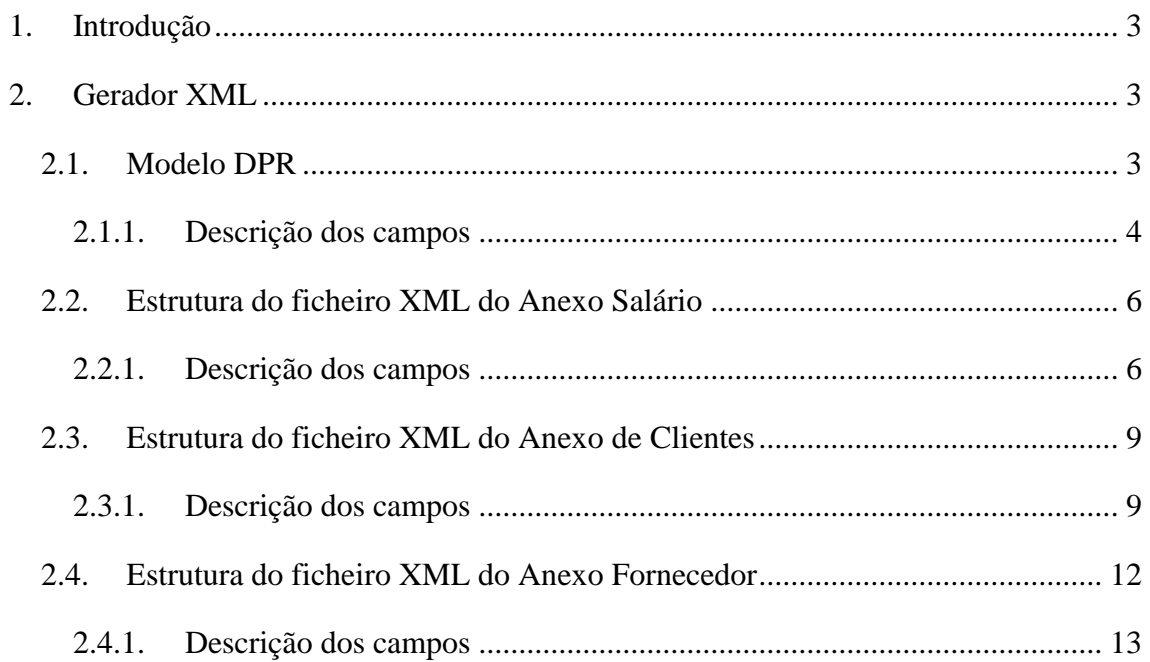

## <span id="page-2-0"></span>**1. Introdução**

O presente documento define a estrutura dos ficheiros XML que devem ser gerados pelos softwares de gestão, relativamente a entrega da Declaração Periódica de Rendimentos (DPR). A entrega da referida declaração deverá ser feita no portal *Porton di Nos Ilha* e em formato XML.

## <span id="page-2-1"></span>**2. Gerador XML**

Para se proceder a geração dos ficheiros XML no software de gestão, devem ser seguidas as especificações disponibilizadas nos pontos [2.1,](#page-2-2) [2.2,](#page-5-0) [2.3](#page-8-0) e [2.4.](#page-11-0) Após a geração dos referidos ficheiros, é necessário que os mesmos sejam validados a partir dos ficheiros XSD disponibilizados nos endereços [https://nosiapps.gov.cv/grexsd/2015/dpr/dpr\\_mod.xsd](https://nosiapps.gov.cv/grexsd/2015/dpr/dpr_mod.xsd) https://nosiapps.gov.cv/grexsd/2015/dpr/dpr\_sal.xsd [https://nosiapps.gov.cv/grexsd/2015/dpr/dpr\\_cli.xsd](https://nosiapps.gov.cv/grexsd/2015/dpr/dpr_cli.xsd) [https://nosiapps.gov.cv/grexsd/2015/dpr/dpr\\_for.xsd](https://nosiapps.gov.cv/grexsd/2015/dpr/dpr_for.xsd) https://nosiapps.gov.cv/grexsd/2015/dpr/comum.xsd

### <span id="page-2-2"></span>**2.1.Modelo DPR**

O modelo DPR contém o resumo dos valores apurados nos anexos de salários, clientes e fornecedores. Ele é representado por um ficheiro XML cuja estrutura é descrita abaixo.

```
\langle 2xml version="1.0" encoding="UTF-8" standalone="no" ?>
<dpr_mod>
   <header
   dec="4"
  sal="1"
  cli="0"
  for="1" ano="2015"
   periodo="01"
   cd_af="223"
   nif="123456789"
   nome="Discoteca Fama" />
```
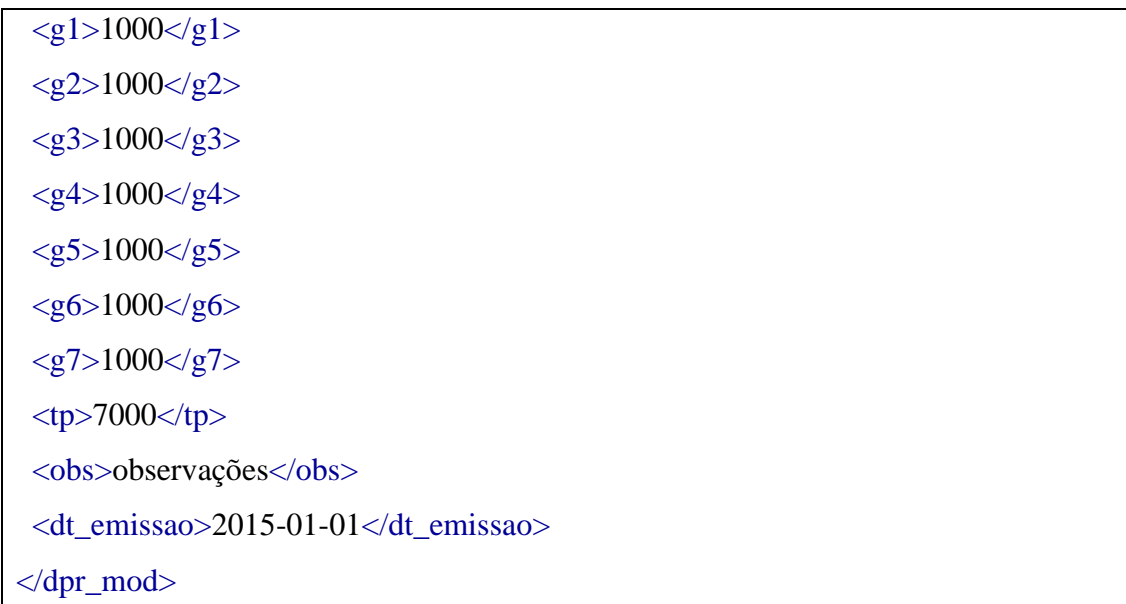

<span id="page-3-0"></span>

| Tag    | Descrição                                          |
|--------|----------------------------------------------------|
| header | Permite a identificação do declarante bem como os  |
|        | anexos que acompanham o modelo. Ela é constituída  |
|        | pelos seguintes atributos:                         |
|        | • dec - recebe os seguintes valores:               |
|        | $1 -$ Para as entregas no prazo<br>$\circ$         |
|        | 2 – Para as entregas fora do prazo<br>$\circ$      |
|        | 4 – Para a entrega de uma declaração de<br>$\circ$ |
|        | substituição.                                      |
|        | sal - recebe o valor 1 caso o modelo é             |
|        | acompanhado do anexo de salários e 0 caso          |
|        | contrário                                          |
|        | cli – deve ser preenchido tal como descrito no     |
|        | atributo anterior                                  |
|        | for $-$ deve ser preenchido tal como descrito no   |
|        | atributo sal                                       |
|        | ano - recebe o ano fiscal que a declaração faz     |
|        | referência. É de se referir que só serão aceites   |

**2.1.1. Descrição dos campos**

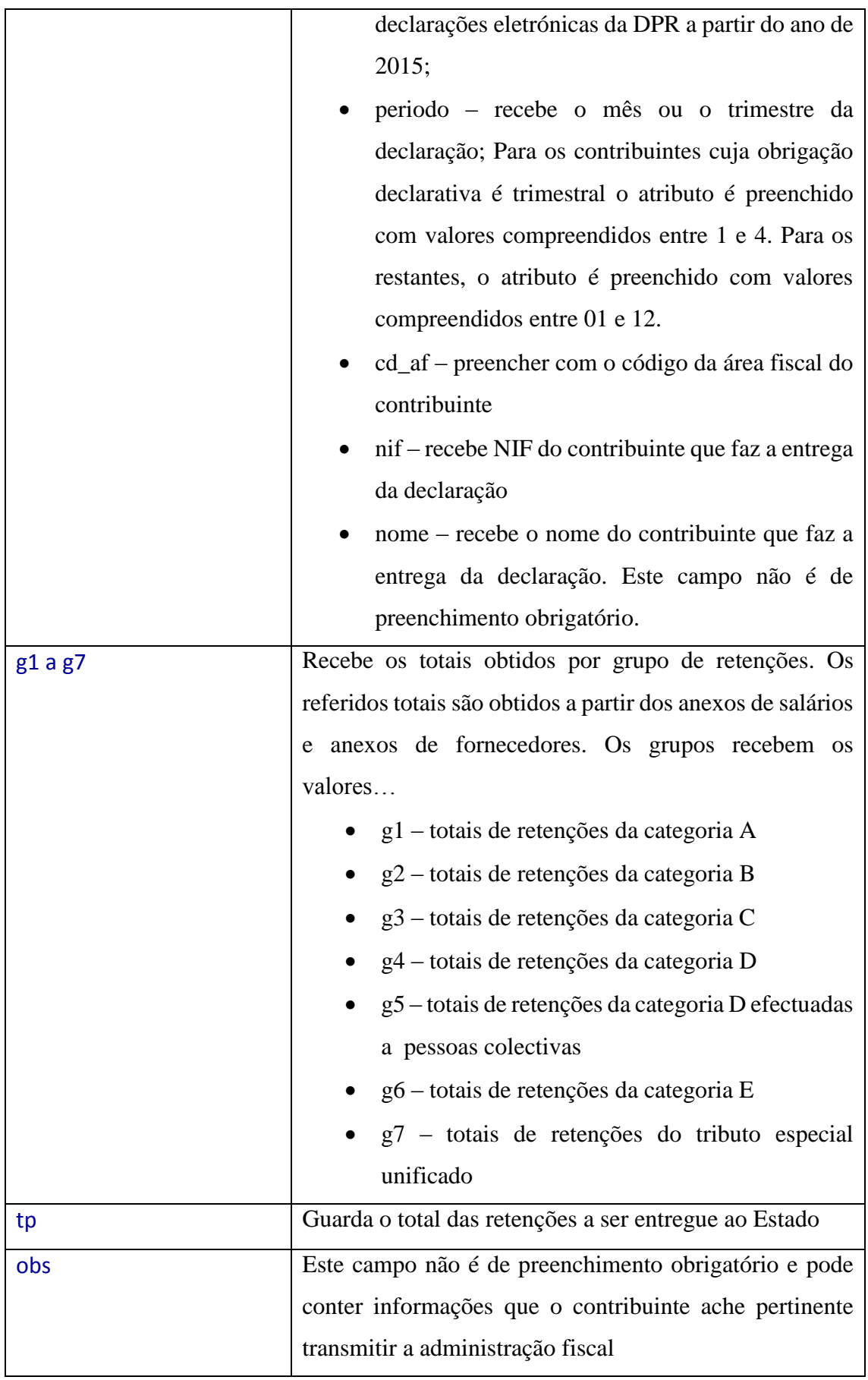

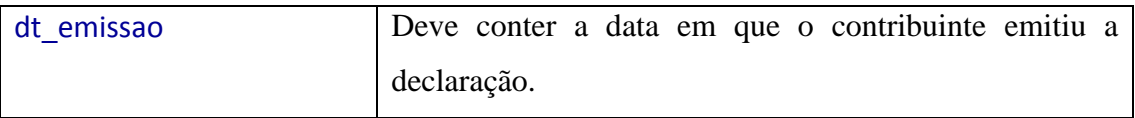

### <span id="page-5-0"></span>**2.2.Estrutura do ficheiro XML do Anexo Salário**

```
\langle 2xml version="1.0" encoding="UTF-8" standalone="yes" ?>
<dpr_sal>
  <header
   ano="2014" periodo="02" cd_af="223" nif="123456789" nome="Discoteca Fama"
  dec="1" dt_emissao="2014-10-15" />
  <linhas>
    <linha
       nif="123456789" designacao="spoeijfoisae"
       periodo="2014-14" base="123456" aces="123" isento="123556"
       trib="123456" tipologia="A.1" ir_teu="123" inps="12345"
      outros="12345678" tp_oper="N" \rightarrow </linhas>
  <totais
   base="123456789" aces="123456789" isento="123456789"
   trib="123456789" ir_teu="123456789" inps="123456789"
   outros="123456789" />
</dpr_sal>
```
<span id="page-5-1"></span>

| Tag    | Descrição                                              |
|--------|--------------------------------------------------------|
| header | Identifica o contribuinte que pretende efectuar a      |
|        | declaração DPR e o período de referência. A tag tem os |
|        | seguintes atributos:                                   |
|        | ano – tal como descrito no modelo DPR<br>$\bullet$     |
|        | periodo – tal como descrito no modelo DPR<br>$\bullet$ |
|        | • cd_af – preencher com o código da área fiscal do     |
|        | contribuinte                                           |
|        | • nif-recebe NIF do declarante;                        |

**2.2.1. Descrição dos campos**

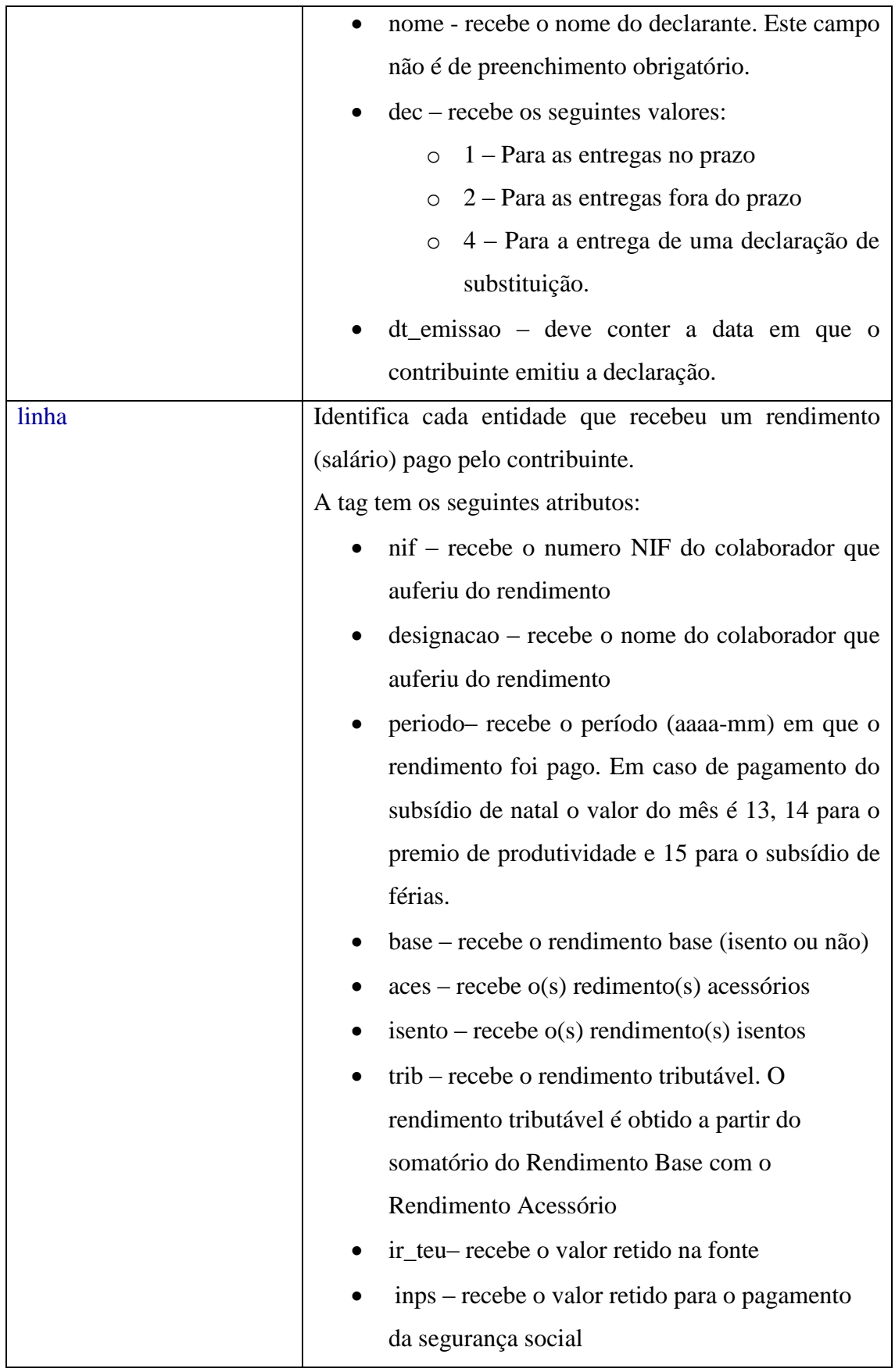

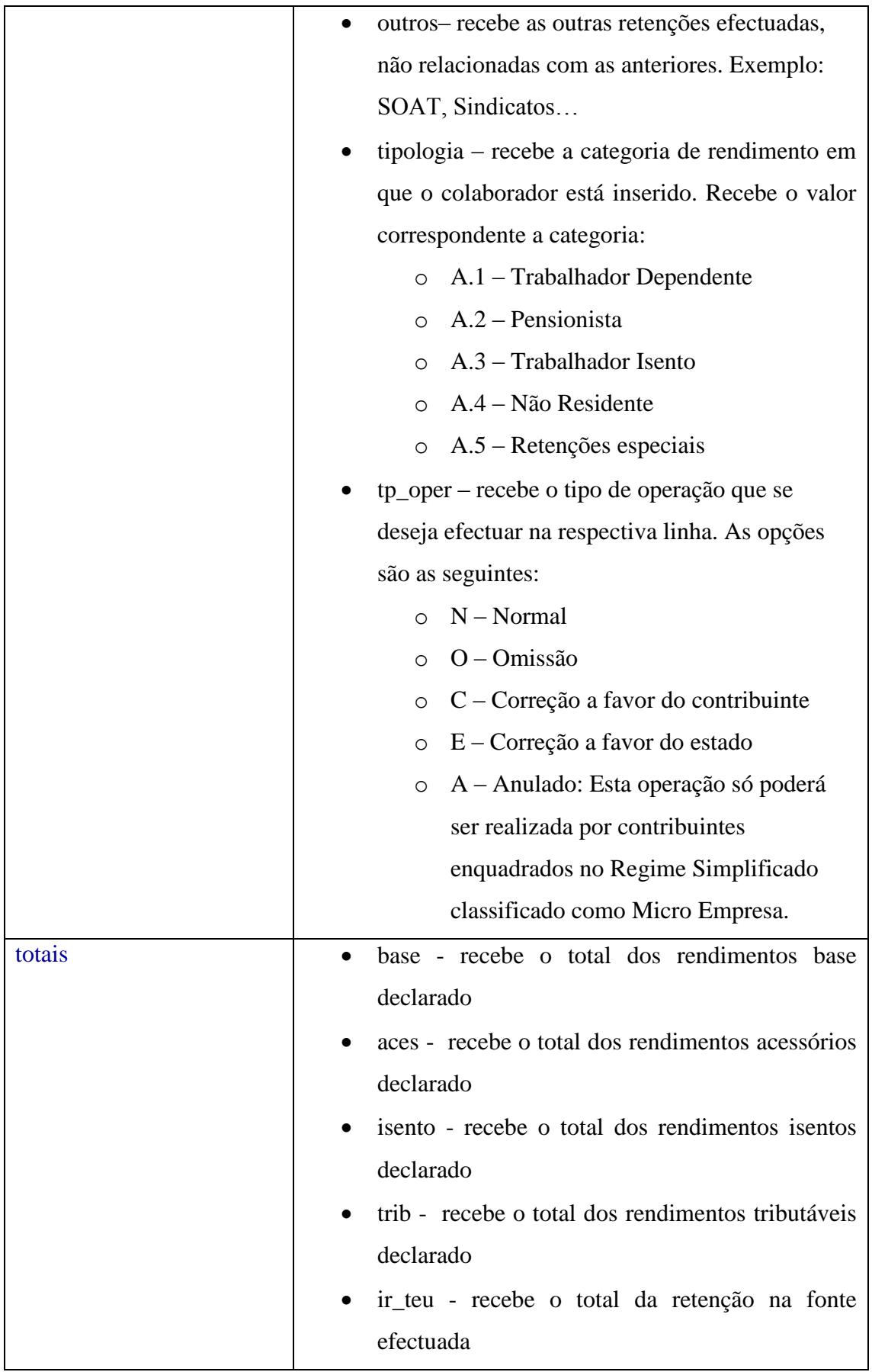

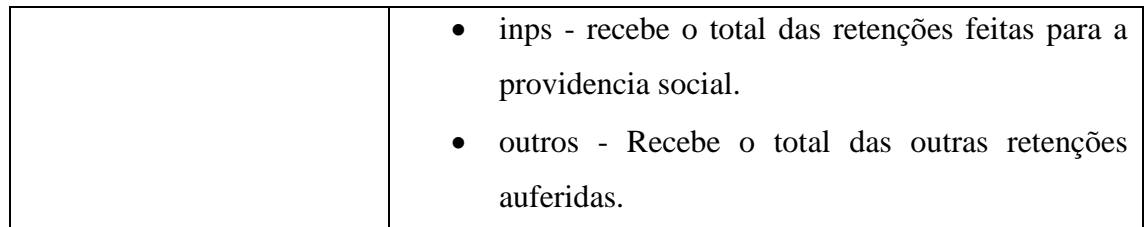

### <span id="page-8-0"></span>**2.3.Estrutura do ficheiro XML do Anexo de Clientes**

```
\langle 2xml version="1.0" encoding="UTF-8" standalone="yes" ?>
<dpr_cli>
  <header
   ano="2015" periodo="01" cd_af="223" nif="123456789"
   nome="Discoteca Fama" dec="1" dt_emissao="2014-10-15" />
  <linhas>
   <linha
    origem="CV" nif="123456789" designacao="spoeijfoisae"
    tp_doc="FT" serie="ABCDE123456" num_doc="123"
    dt_recibo="2014-02-01" vl_recibo="123" tipologia="B.1"
    tx_ret="15" ir_teu="123" tp_oper="N" />
  </linhas>
  <totais
   vl_recibo="123456789" ir_teu="123456789" />
</dpr_cli>
```
**2.3.1. Descrição dos campos**

<span id="page-8-1"></span>

| Tag    | Descrição                                         |
|--------|---------------------------------------------------|
| header | Identifica o contribuinte que pretende efectuar a |
|        | declaração DPR- Anexo Cliente e o período de      |
|        | referência. A tag tem os seguintes atributos:     |
|        | • ano - recebe o ano fiscal que a declaração faz  |
|        | referência. É de se referir que só serão aceites  |
|        | declarações electrónicas da DPR a partir do ano   |
|        | de $2015$ ;                                       |
|        | periodo – deve ser preenchido tal como descrito   |
|        | no anexo de salários                              |

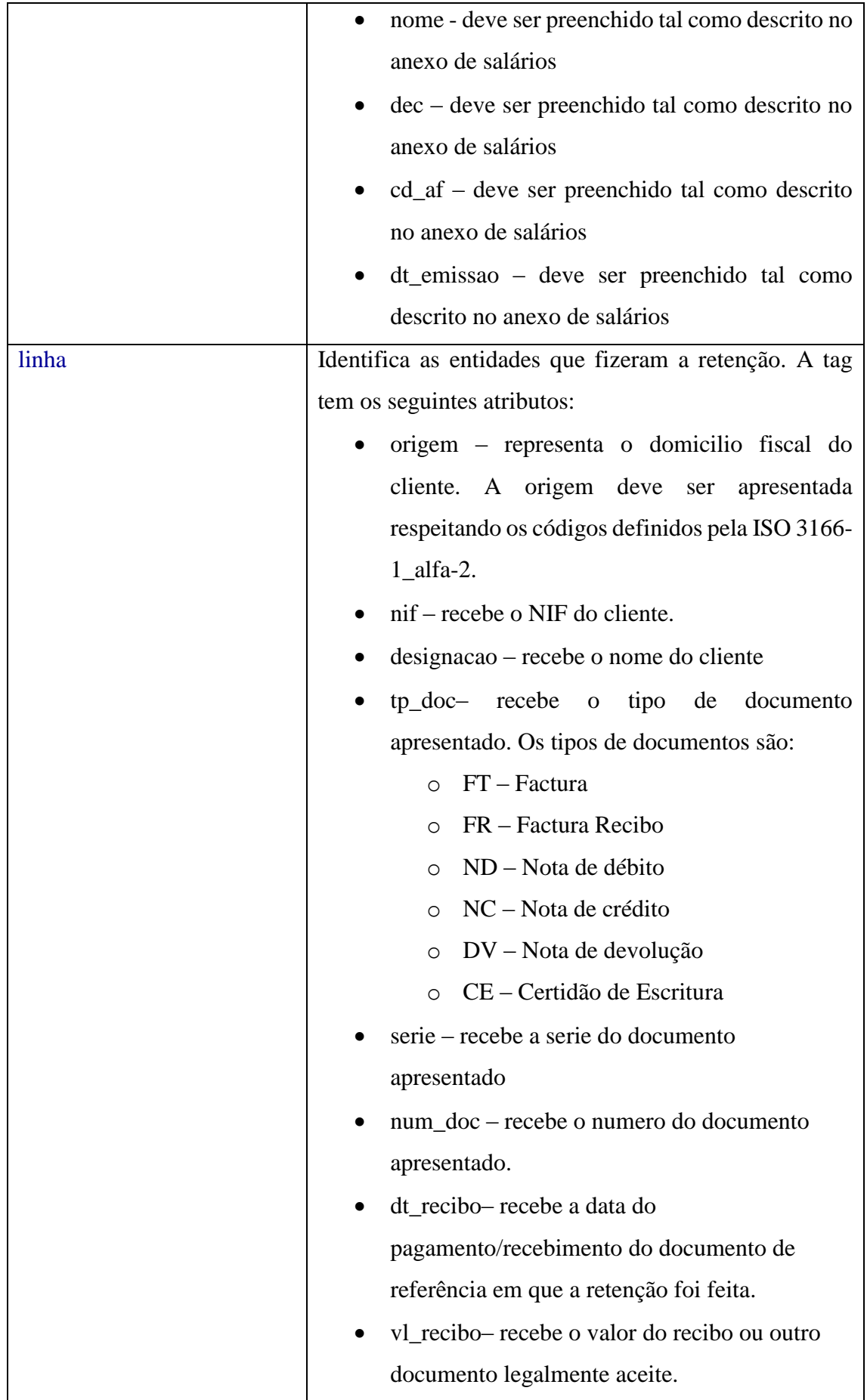

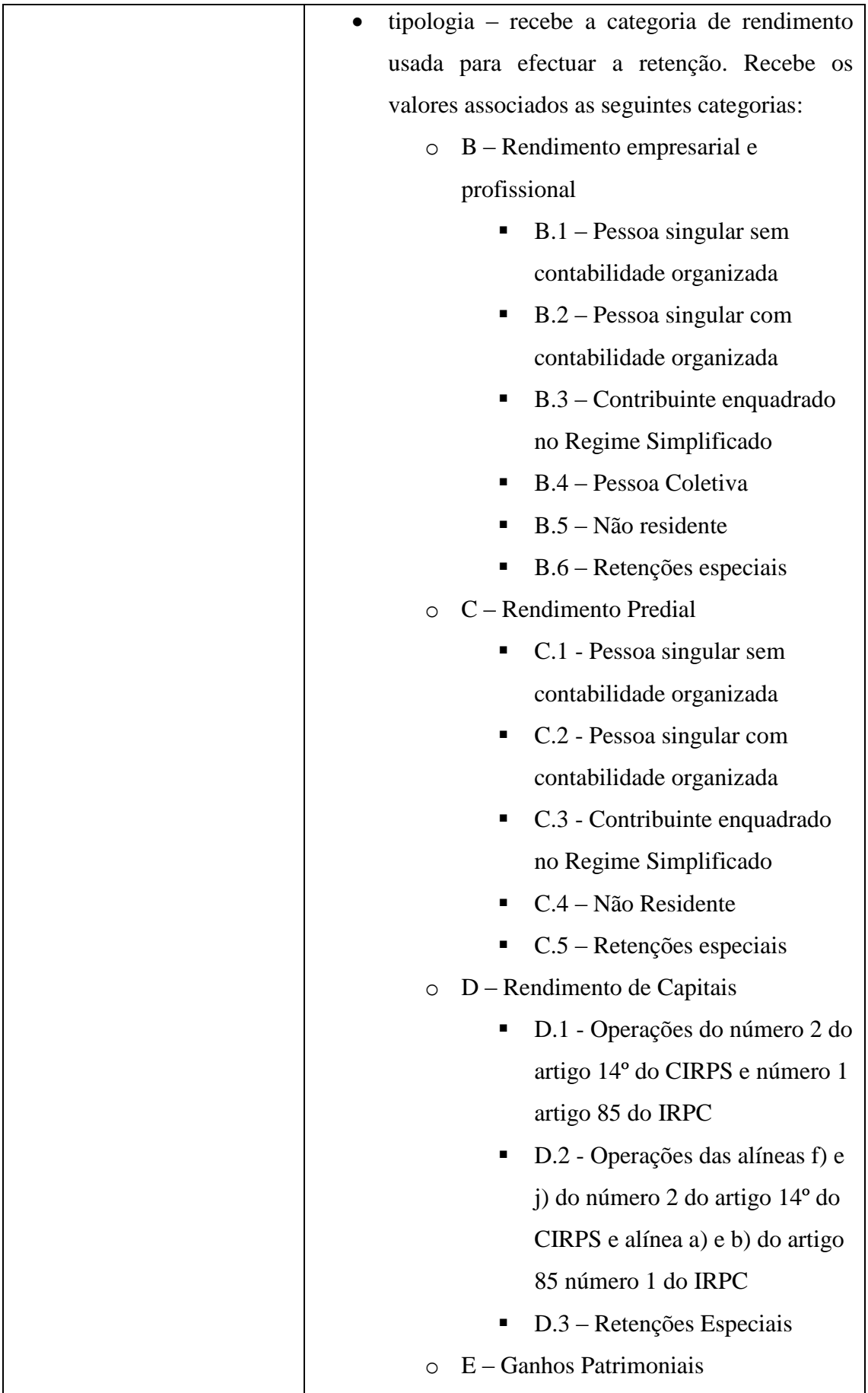

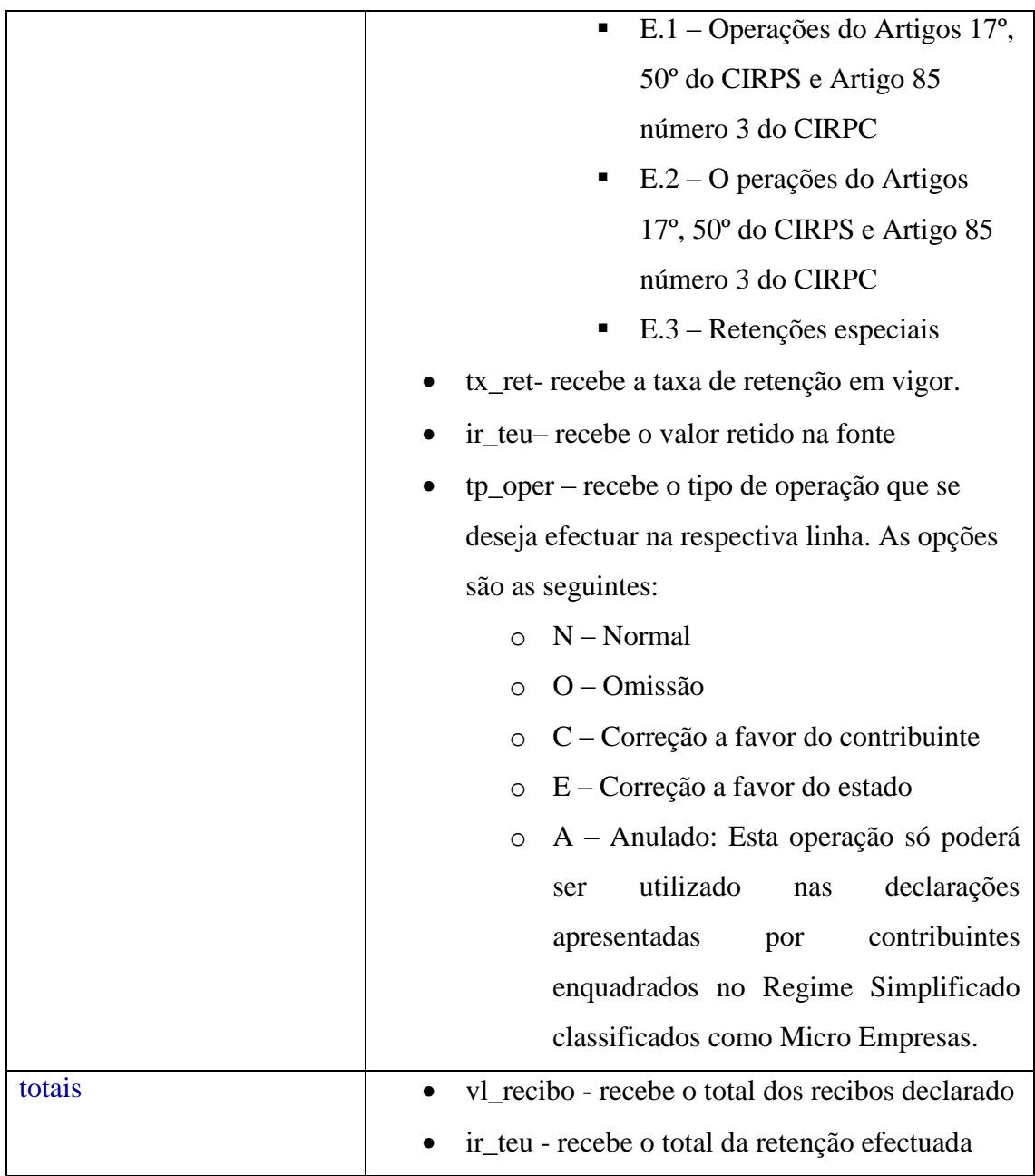

### <span id="page-11-0"></span>**2.4.Estrutura do ficheiro XML do Anexo Fornecedor**

```
\langle 2xml version="1.0" encoding="UTF-8" standalone="yes" ?>
<dpr_for>
  <header
   ano="2015" periodo="01" cd_af="223" nif="123456789"
   nome="Discoteca Fama" dec="1" dt_emissao="2015-02-15" />
 <linhas>
```

```
 <linha origem="CV" nif="123456789" designacao="spoeijfoisae"
    tp_doc="FT" serie="ABCDE123456" num_doc="123"
    dt_recibo="2015-01-01" vl_recibo="123" tipologia="B.2"
   tx_ret="15" ir_teu="123" tp_oper="N" \rightarrow </linhas>
<totais
  vl_recibo="123456789" ir_teu="123456789" />
</dpr_for>
```
<span id="page-12-0"></span>

| Tag    | Descrição                                            |
|--------|------------------------------------------------------|
| header | Identifica o contribuinte que pretende efectuar a    |
|        | declaração DPR- Anexo Fornecedores e o período de    |
|        | referência. A tag tem os seguintes atributos:        |
|        | ano - recebe o ano fiscal que a declaração faz       |
|        | referência. É de se referir que só serão aceites     |
|        | declarações eletrónicas da DPR a partir do ano       |
|        | de 2015;                                             |
|        | periodo - Tal como definido no anexo de              |
|        | salários                                             |
|        | nif – Tal como definido no anexo de salários         |
|        | dec - Tal como definido no anexo de salários         |
|        | dt_emissao - Tal como definido no anexo de           |
|        | salários.                                            |
| linha  | Identifica as entidades que foram retidas. Contem os |
|        | seguintes atributos:                                 |
|        | origem – representa o domicilio fiscal do            |
|        | fornecedor. A origem deve ser apresentada            |
|        | respeitando os códigos definidos pela ISO 3166-      |
|        | $1$ _alfa-2.                                         |
|        | nif – recebe o numero nif do fornecedor.             |
|        | designacao – recebe o nome do fornecedor             |

**2.4.1. Descrição dos campos**

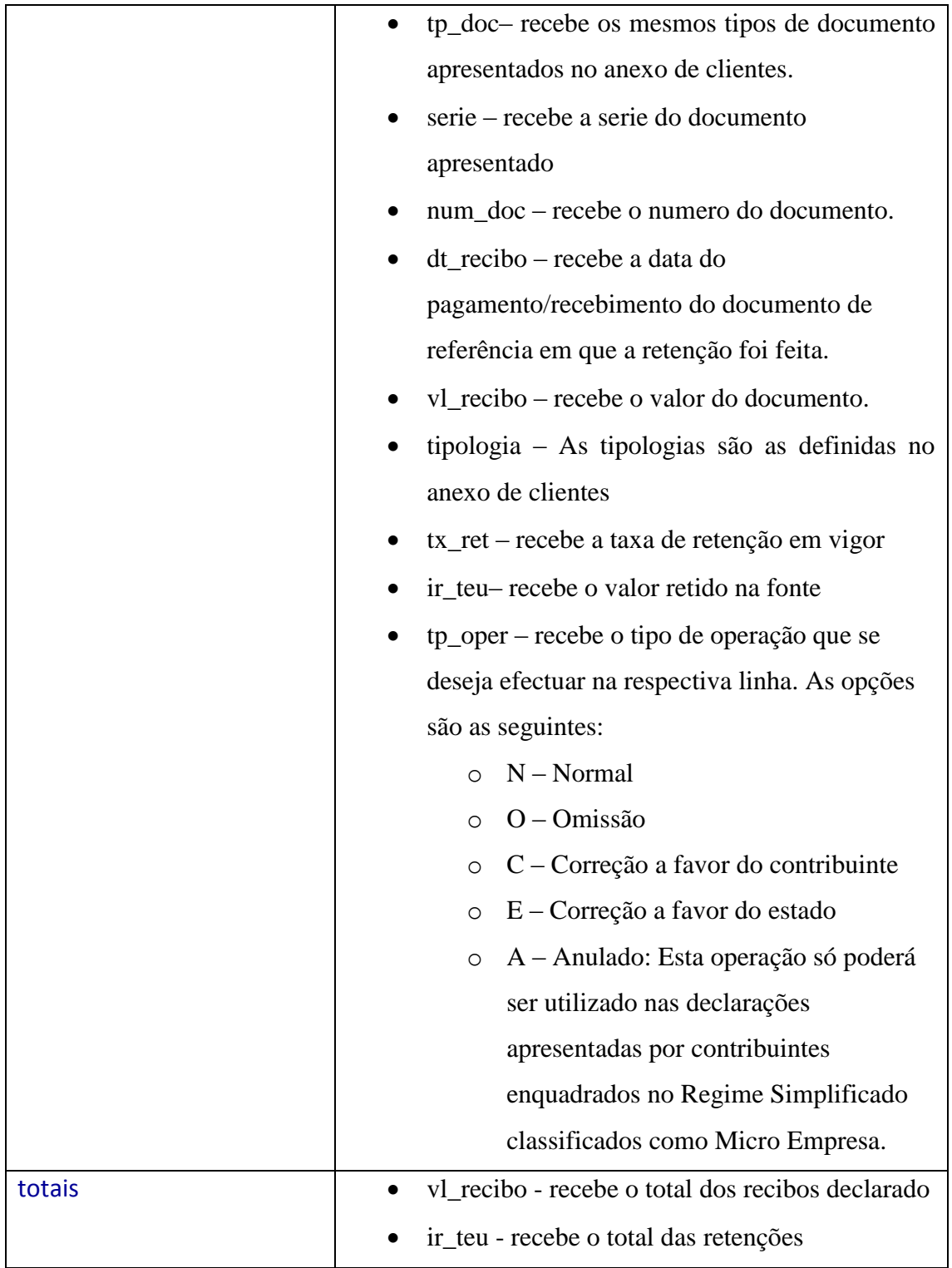